# **Application: gvSIG desktop - gvSIG bugs #884**

# **Create new User CRS 'From user definitions' fails**

07/17/2012 10:59 AM - María Maluenda

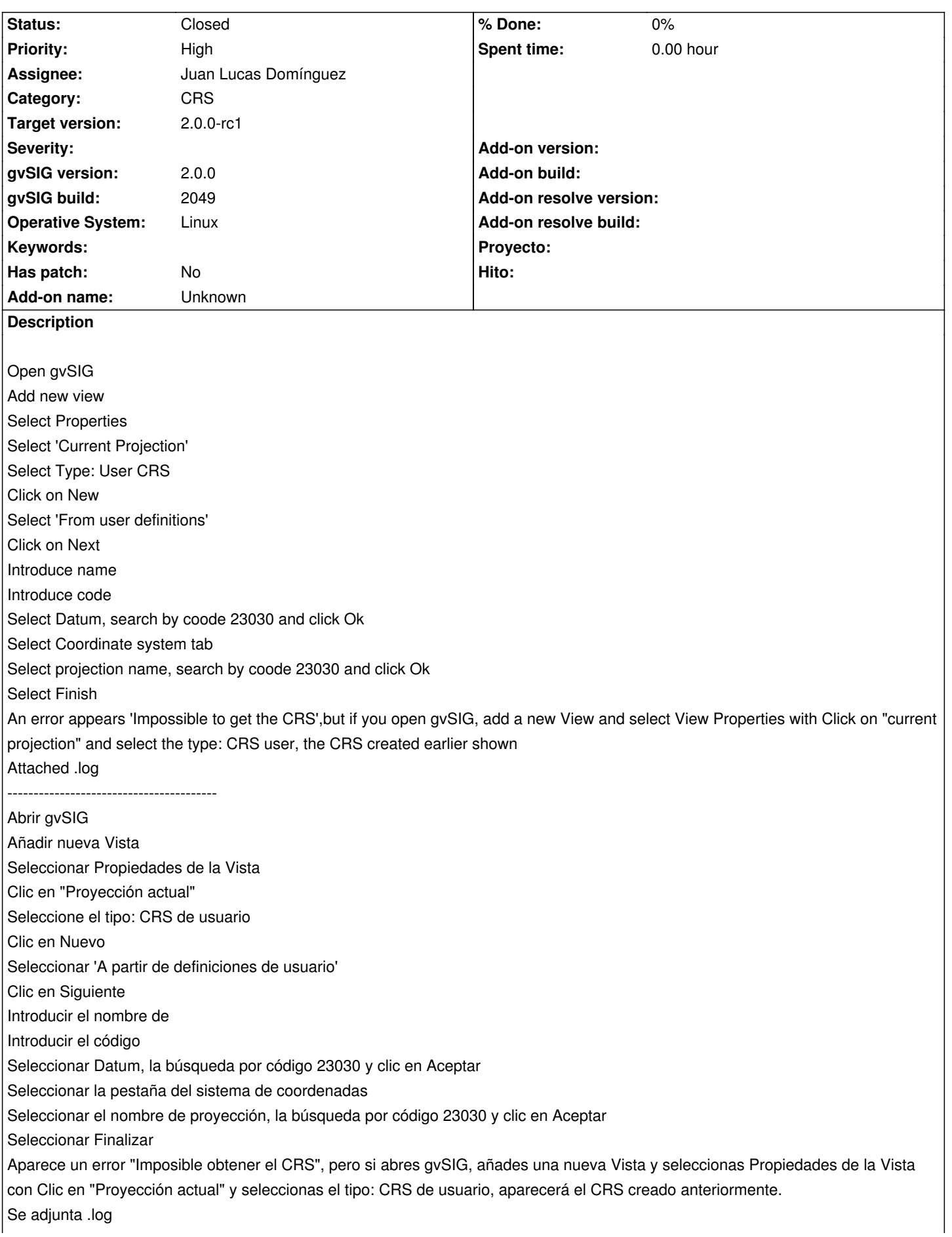

# **History**

# **#1 - 07/18/2012 09:58 AM - María Maluenda**

This error appears in other cases to create and edit a User CRS:

- 1.- 'From an existing CRS'
- 2.- 'From a WKT string'
- 3.- 'Edit a User CRS created'

#### **#2 - 10/11/2012 09:38 AM - Abenchara Socorro**

*- Target version set to 2.0.0-rc1*

Still happens in build 2056

Sigue sin funcionar en el build 2056

# **#3 - 10/22/2012 06:57 PM - Manuel Madrid**

*- Priority changed from Normal to High*

# **#4 - 10/30/2012 02:48 PM - Juan Lucas Domínguez**

- *Status changed from New to Fixed*
- *Assignee set to Juan Lucas Domínguez*

Removed unnecessary error message (Geotools does not know it, it's not an error).

gvsig-jcrs:r65

#### **#5 - 11/08/2012 12:57 PM - Abenchara Socorro**

*- Status changed from Fixed to Closed*

# **Files**

gvSIG.log 131 KB 07/17/2012 María Maluenda